## SAGE2 Cheat Sheet – Mouse and keyboard operations & shortcuts

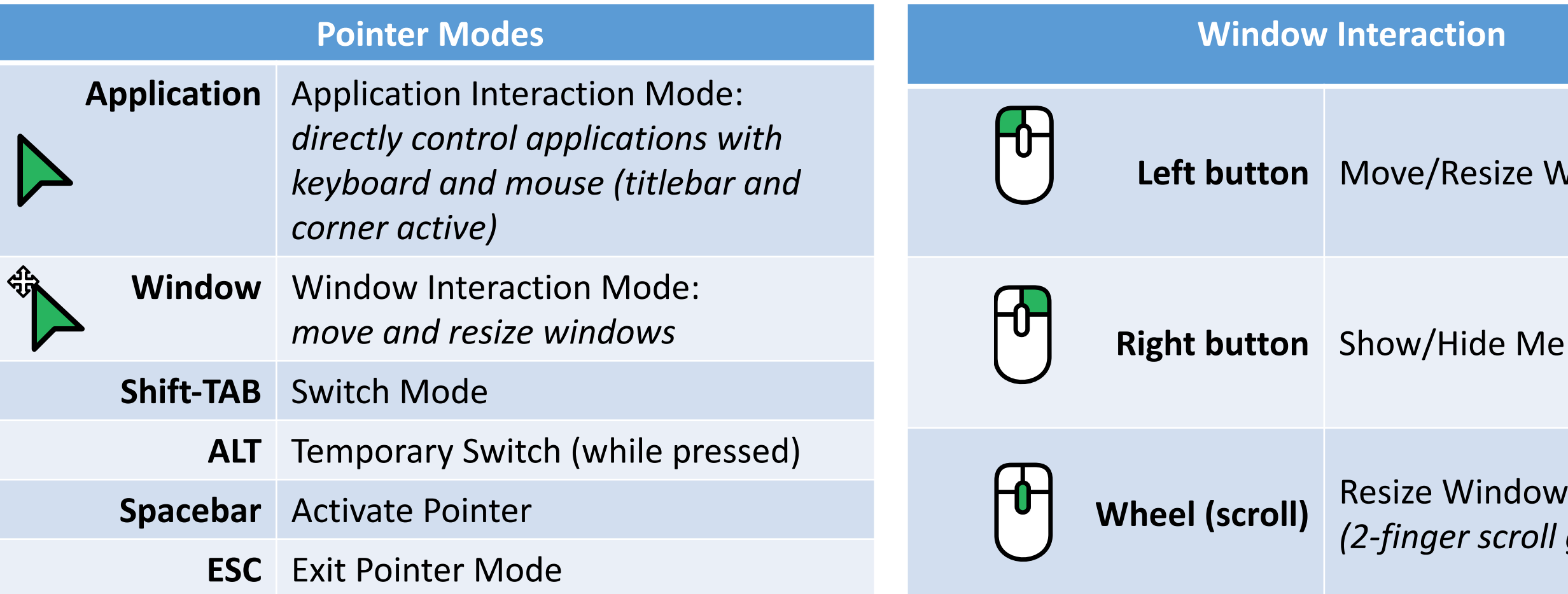

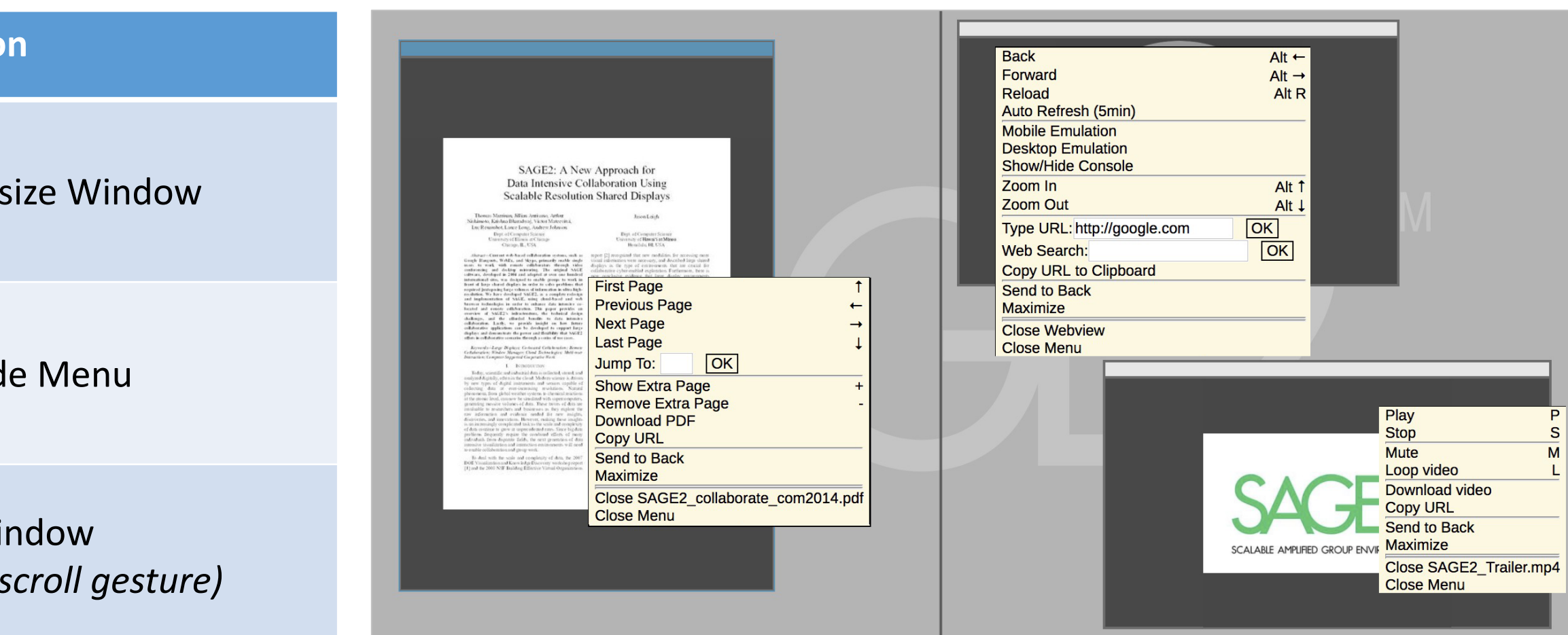